## **Lagrange- Interpolationspolynom**

Prof. Dr. Dörte Haftendorn: Mathematik mit MuPAD 3.1.1, Nov. 05 Update 9.11.05

**Web: www.uni-lueneburg.de/mathe-lehramt www.uni-lueneburg.de/ing-math Achtung: Menu ->Notebook->Evaluiere->Alle Eingaben** Konstruiert für 4 Datenpunkte, die hier beliebig eingeben werden können. Eine Anpassung der Zeichenbereiche ist ggf. dann "von Hand" nötig".

```
• datenPunkte:=[1,5], [2,2],[5,3],[7,5]:
```

```
dp:=datenPunkte;
```
[**1, 5**]**,** [**2, 2**]**,** [**5, 3**]**,** [**7, 5**]

Gesucht ist ein Polynom durch die 4 Datenpunkte.

```
• graphDatenPunkte:=plot::Listplot([datenPunkte],
    LinesVisible=FALSE,
  PointSize=3,Scaling=Constrained,
      GridVisible=TRUE,ViewingBox=[0..8,0..6]):
plot(graphDatenPunkte)
```
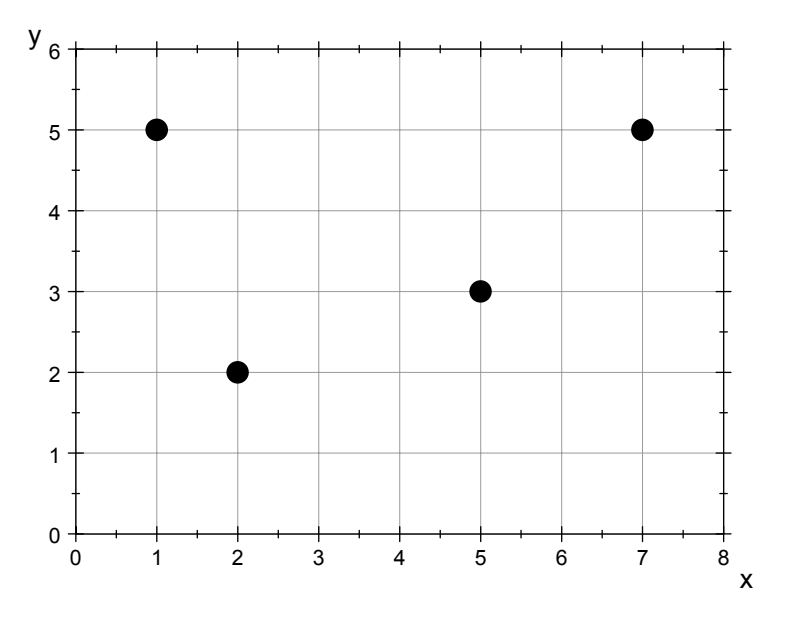

## Basis-Polynome nach Lagrange

Idee: Es werden Polynome aus 3 Linearfaktoren konstruiert, die an genau 3 der 4 Stützstellen ihre Nullstellen haben. Sie sind eine Basis im Polynomraum der Polynome bis zuum 3. Grad. Die gesuchte Lösung p ist damit eine Linearkombination dieser 4 Polynome

• **dp**

[**1, 5**]**,** [**2, 2**]**,** [**5, 3**]**,** [**7, 5**]

\n- \n
$$
L0 := x \rightarrow (x \cdot dp[2][1]) \cdot (x \cdot dp[3][1]) \cdot (x \cdot dp[4][1]):
$$
\n
$$
L0(x);
$$
\n
$$
L1 := x \rightarrow (x \cdot dp[1][1]) \cdot (x \cdot dp[3][1]) \cdot (x \cdot dp[4][1]):
$$
\n
$$
L1(x);
$$
\n
$$
L2 := x \rightarrow (x \cdot dp[1][1]) \cdot (x \cdot dp[2][1]) \cdot (x \cdot dp[4][1]):
$$
\n
$$
L2(x);
$$
\n
$$
L3 := x \rightarrow (x \cdot dp[1][1]) \cdot (x \cdot dp[2][1]) \cdot (x \cdot dp[3][1]):
$$
\n
$$
L3(x);
$$
\n
$$
(x \cdot 2) \cdot (x \cdot 5) \cdot (x \cdot 7)
$$
\n
$$
(x \cdot 1) \cdot (x \cdot 5) \cdot (x \cdot 7)
$$
\n
$$
(x \cdot 1) \cdot (x \cdot 2) \cdot (x \cdot 7)
$$
\n
$$
(x \cdot 1) \cdot (x \cdot 2) \cdot (x \cdot 5)
$$
\n
\n

•  $p:=x-\frac{1}{2}$  (x)  $+c1 \cdot L1(x) + c2 \cdot L2(x) + c3 \cdot L3(x)$ ; p(x)  $\bf{x}$  → **c0** ⋅ **L0**(**x**) + **c1** ⋅ **L1**(**x**) + **c2** ⋅ **L2**(**x**) + **c3** ⋅ **L3**(**x**)

$$
\frac{(x-1)\cdot(x-2)\cdot(x-5)}{18} - \frac{(x-1)\cdot(x-2)\cdot(x-7)}{3} + \frac{(x-1)\cdot(x-5)\cdot(x-7)}{8}
$$
\n• c0 :=dp[1][2]/L0 (dp[1][1]);\nc1 :=dp[2][2]/L1 (dp[2][1]);\nc2 :=dp[3][2]/L2 (dp[3][1]);\nc3 :=dp[4][2]/L3 (dp[4][1]);\n
$$
-\frac{5}{24}
$$
\n
$$
\frac{2}{15}
$$
\n• p(x)

$$
\frac{(x-1)\cdot(x-2)\cdot(x-5)}{12}-\frac{(x-1)\cdot(x-2)\cdot(x-7)}{8}+\frac{2\cdot(x-1)\cdot(x-5)\cdot(x-7)}{15}-\frac{5\cdot(x-1)\cdot(x-7)}{15}
$$

• **graphp:=plot::Function2d(p(x),x=0..8, LineColor=RGB::Red, LineWidth=1): plot(graphp,graphDatenPunkte)**

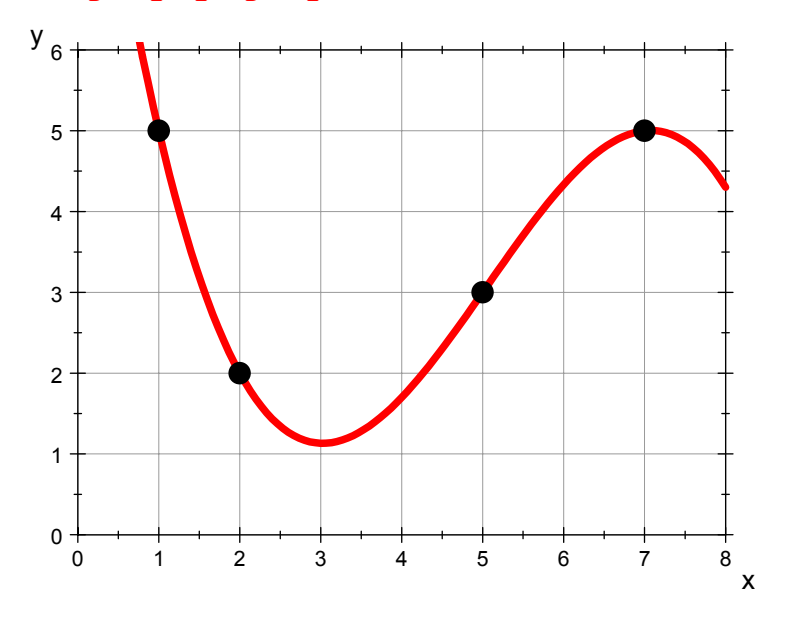

```
• gL0:=plot::Function2d(L0(x),x=0..8,
               LineColor=RGB::Black, LineWidth=1):
gL1:=plot::Function2d(L1(x),x=0..8,
               LineColor=RGB::Blue, LineWidth=1):
gL2:=plot::Function2d(L2(x),x=0..8,
              LineColor = RGB::Magenta, LineWidth = 1):gL3:=plot::Function2d(L3(x),x=0..8,
               LineColor=RGB::Green, LineWidth=1):
xA:=plot::Function2d(0,x=0..8,
               LineColor=RGB::DarkGray, LineWidth=1):
plot(xA,gL0,gL1,gL2,gL3,graphp,graphDatenPunkte,
             ViewingBox=[0..8,-7..9],
```

```
Scaling=Unconstrained)
```
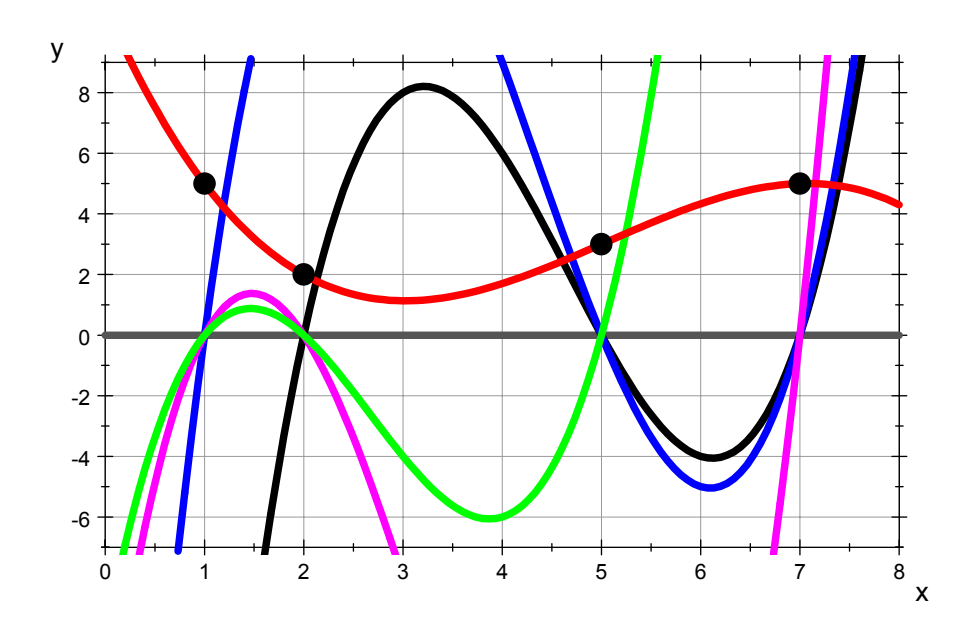

Hier sieht man also die 4 Basispolynome, die also an genau 3 Stützstellen ihre Nullstellen haben.

Es gibt nur ein einziges Polynom minimalen Grades durch die Datenpunkte.

Mit jeder Methode ergibt sicg dasselbe Polynom. 

## Interpolationspolynom direkt von MuPAD

Zuerst müssen die Datenpunkte in einer x-Datenliste und einer y-Datenliste aufgenommen werden.

•  $xd := [dp[i][1]\$ \$i=1..4];  $yd := [dp[i][2]\$i=1..4];$ 

> $[1, 2, 5, 7]$  $[5, 2, 3, 5]$

 $ip:=interpolate(xd,yd,x)$ 

$$
poly\left(\frac{53 \cdot x^2}{30} - \frac{7 \cdot x^3}{60} - \frac{449 \cdot x}{60} + \frac{65}{6}, \,[x]\right)
$$

Das Interpolationspolynom ist vom Datentyp "Polynom".

es kann an jeder Stelle ausgewertet werden, wie eine Funktion.

 $\bullet$  ip(3)

 $\frac{17}{15}$ 

- $gripol := plot::Function2d(ip(x), x=0..8,$  $LineColor=[0.8, 0, 0.8], LineWidth=1,$ LineStyle=Dashed):
- · plot(graphp, gripol, graphDatenPunkte, ViewingBox= $[0..8,-2..6]$ )

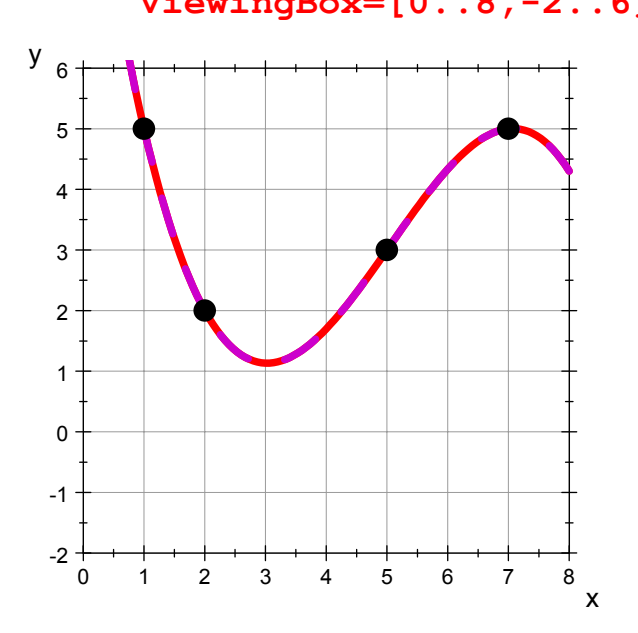

Es passt natürlich aufeinander. 

- 
-